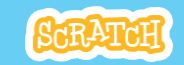

# **GUIA DO EDUCADOR**

# **Jogo da Coleta**

Com este guia, você pode planejar e organizar uma oficina de uma hora de duração usando Scratch.

Os participantes criarão um jogo no qual você pega coisas que caem do céu.

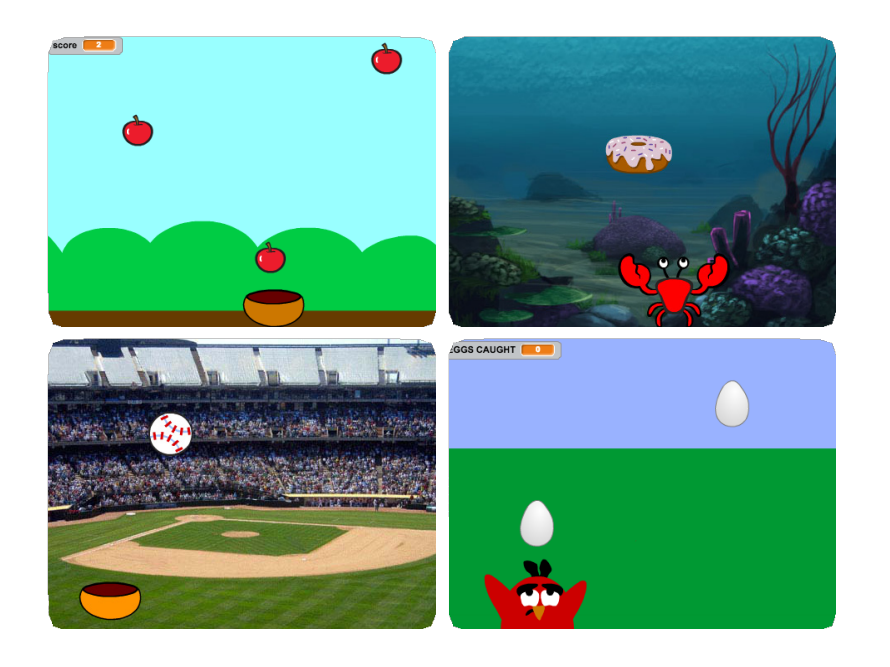

# **Visão geral da oficina**

Veja aqui uma sugestão de atividades para uma oficina de uma hora:

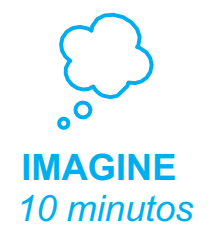

Primeiro, reúna os participantes para apresentar o tema e trocar ideias.

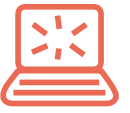

**CRIE** *40 minutos* Depois, auxilie os participantes enquanto eles criam seus jogos em seu próprio ritmo.

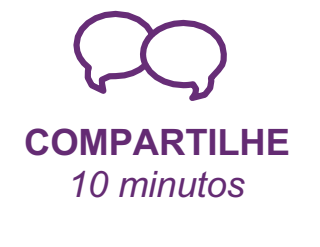

No final da oficina, reúna todos os participantes para compartilhar e refletir sobre o que foi feito.

# **Prepare-se para a oficina**

Use esta lista para preparar a oficina.

### **Assista ao tutorial**

O tutorial Jogo da Coleta mostra aos participantes como criar seus próprios projetos. Veja o tutorial antes de realizar a oficina, e experimente os seguintes passos:

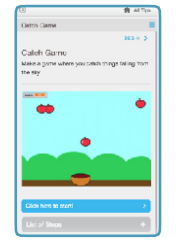

**scratch.mit.edu/catch**

### **Imprima os cartões da atividade**

Imprima alguns cartões do Jogo da Coleta para disponibilizar para os participantes durante a oficina. **scratch.mit.edu/catch/cards**

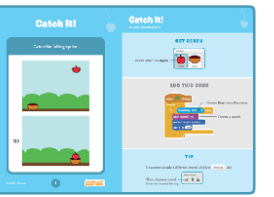

## **Verifique se todos os participantes têm contas Scratch**

Os participantes podem criar suas próprias contas Scratch em **scratch.mit.edu**, ou você pode criar contas de aluno para eles, se você tiver uma Conta de Professor. Para solicitar uma Conta de Professor, acesse: **scratch.mit.edu/educators**

### **Configure computadores ou laptops**

Organize os computadores para que os participantes possam trabalhar individualmente ou em duplas.

## **Configure um computador com projetor ou com uma tela grande**

Você pode usar um projetor para mostrar exemplos e demonstrar como começar.

# **Imagine**

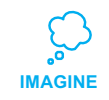

Comece reunindo os participantes para apresentar o tema e trocar ideias para o projeto.

## **Aquecimento: Faça um pedido!**

Organize os participantes em um círculo. Pergunte: "O que você gostaria que caísse do céu?" e dê um exemplo, como sua comida favorita, ou flores. Depois jogue o novelo de linha para outra pessoa. A pessoa que pegar o novelo deve dizer o que gostaria que caísse do céu. Em seguida, deve jogar o novelo para outra pessoa, até que todos tenham dito o que imaginaram.

### **Ideias e inspiração**

Para dar ideias, mostre alguns exemplos de jogos de coleta do *Catch Game Studio* no site do Scratch.

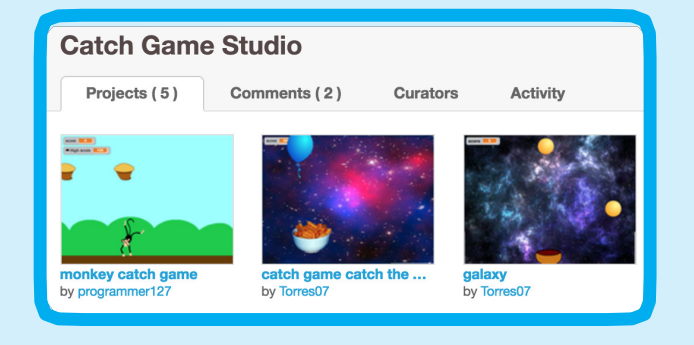

Veja o estúdio em: **scratch.mit.edu/studios/3553067/**

# **IMAGINE**

Mostre os primeiros passos do tutorial para que os participantes saibam como começar.

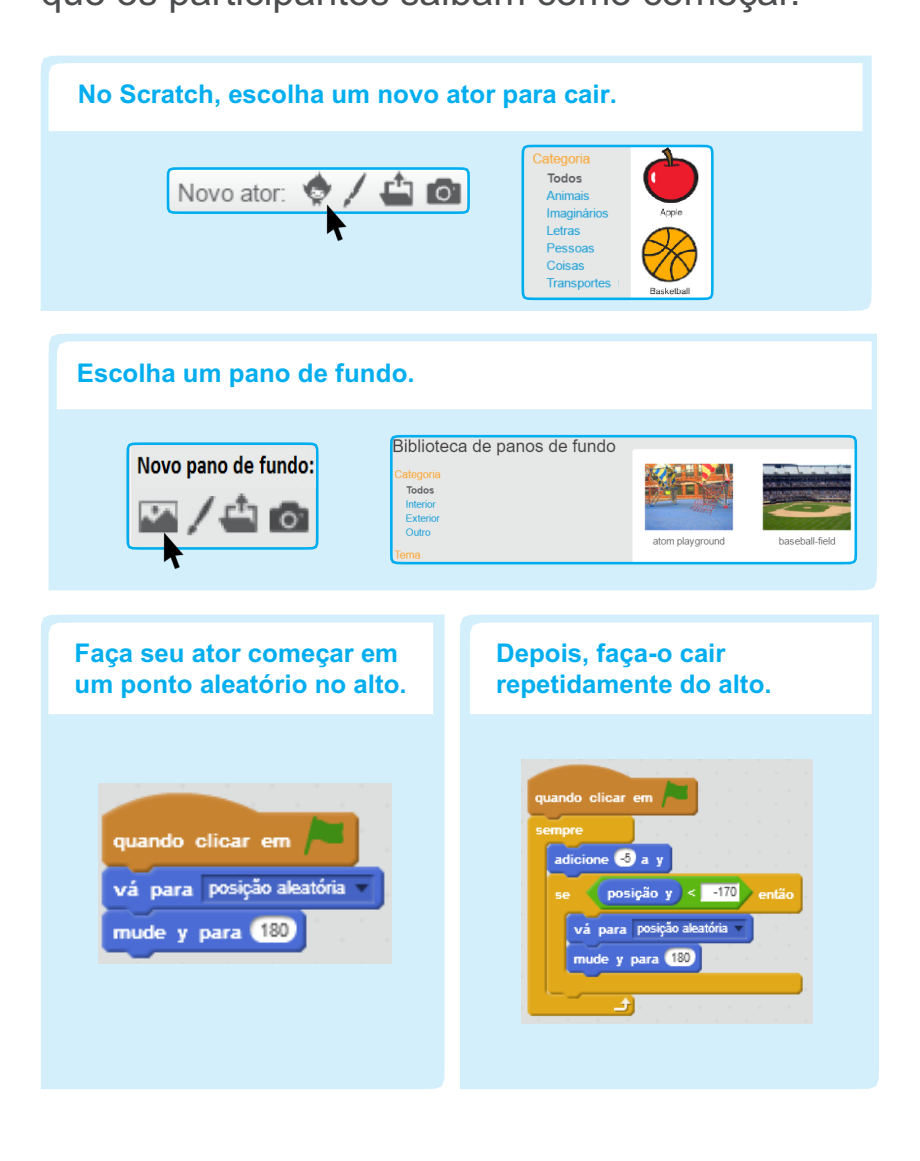

# **Mostre como começar Crie**

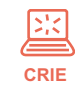

Auxilie os participantes enquanto eles criam seus jogos. Sugira que trabalhem em duplas.

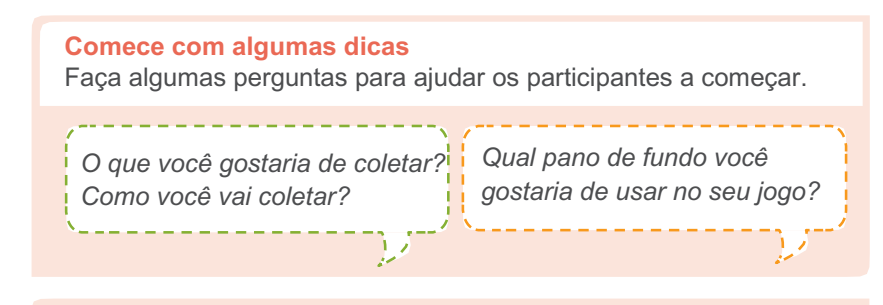

## **Forneça recursos**

Ofereça opções de como iniciar

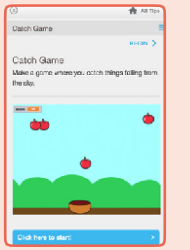

Alguns participantes podem gostar da ideia de seguir o

tutorial on-line:

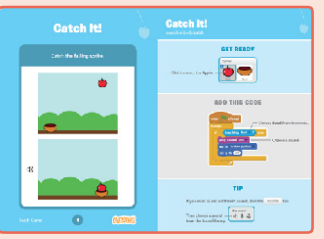

Outros podem preferir usar os cartões impressos: scratch.mit.edu/catch/cards

# scratch.mit.edu/catch

## **Sugira algumas ideias para começar**

- Escolha um pano de fundo.
- Escolha ou desenhe o objeto que vai cair do céu.
- Faça-o cair repetidamente do alto.
- Selecione um coletor e faça-o se movimentar com as setas do teclado.

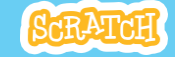

#### **Experimente outras coisas**

- Faça um script para coletar o ator que está caindo.
- Marque um ponto quando conseguir coletar.
- •Adicione sons.
- Use a ferramenta de duplicação para fazer mais atores que caem do céu.

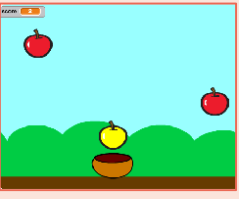

• Crie um ator diferente para ganhar pontos extras. *O que você mais* 

### **Incentive a brincadeira**

- Incentive os participantes a se sentirem confortáveis tentando combinar blocos para ver o que acontece.
- Sugira que os participantes olhem dentro de outros jogos para ver o código que foi usado.
- Se eles encontrarem um código de que gostem, eles podem arrastar os scripts ou atores para a mochila e reutilizá-los em seu próprio projeto.

#### **Prepare-se para compartilhar**

Para acrescentar instruções e créditos para um projeto, clique no botão: **"Ver página do projeto".** Este vídeo mostra como compartilhar o projeto no site do Scratch: vimeo.com/llk/share.

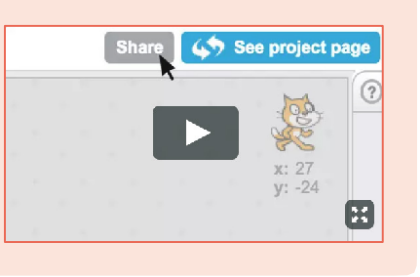

# ENGLES<sup>ER</sup> **Compartilhe**

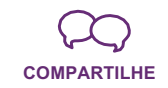

Peça aos participantes que compartilhem seus projetos com seus colegas.

#### **Faça perguntas para estimular a discussão:**

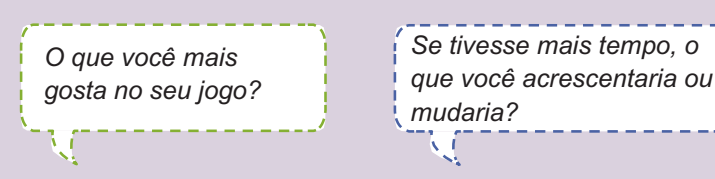

# **E agora?**

Os projetos do Jogo da Coleta são uma introdução à criação de jogos interativos no Scratch. Veja aqui algumas formas como os participantes podem usar os conceitos aprendidos nesse projeto.

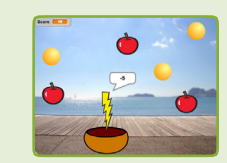

#### **Crie outra fase**

Incentive os participantes a experimentar como eles podem criar uma nova fase em seu jogo.

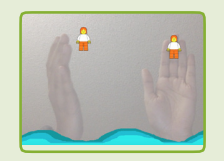

#### **Sensor de movimento**

Se os computadores tiverem uma câmera conectada ou integrada, os participantes poderão fazer um jogo com o qual interagem movendo seu corpo. Para começar, brinque com o projeto: **Save the Mini-Figs**  scratch.mit.edu/projects/10123832. Em seguida, abra para ver suas configurações e faça um remix para personalizar os atores e scripts.

**Scratch é um projeto do Lifelong Kindergarten Group no MIT Media Lab.**